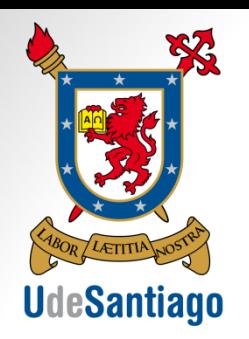

**UNIVERSIDAD DE SANTIAGO DE CHILE FACULTAD DE INGENIERÍA DEPARTAMENTO DE INGENIERÍA INFORMÁTICA**

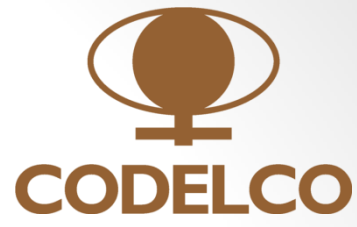

#### **SISTEMA DE SOFTWARE PARA GENERACIÓN DE ORTOMAPAS AÉREOS Y MODELOS 3D, BASADO EN IMÁGENES AÉREAS CAPTURADAS CON AERONAVES ROBÓTICAS DE USO EN MINERÍA.**

Felipe Fuentes B. - Arturo Álvarez C.

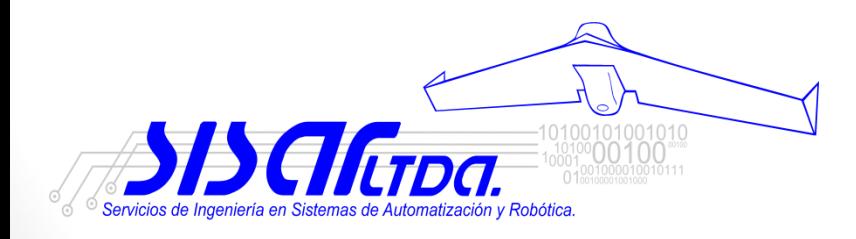

felipe.fuentesb@usach.cl; arturo.alvarez@usach.cl; gerencia@sisar.cl

Julio - 2012

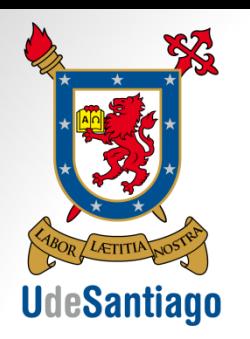

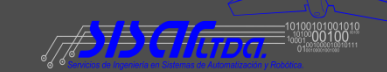

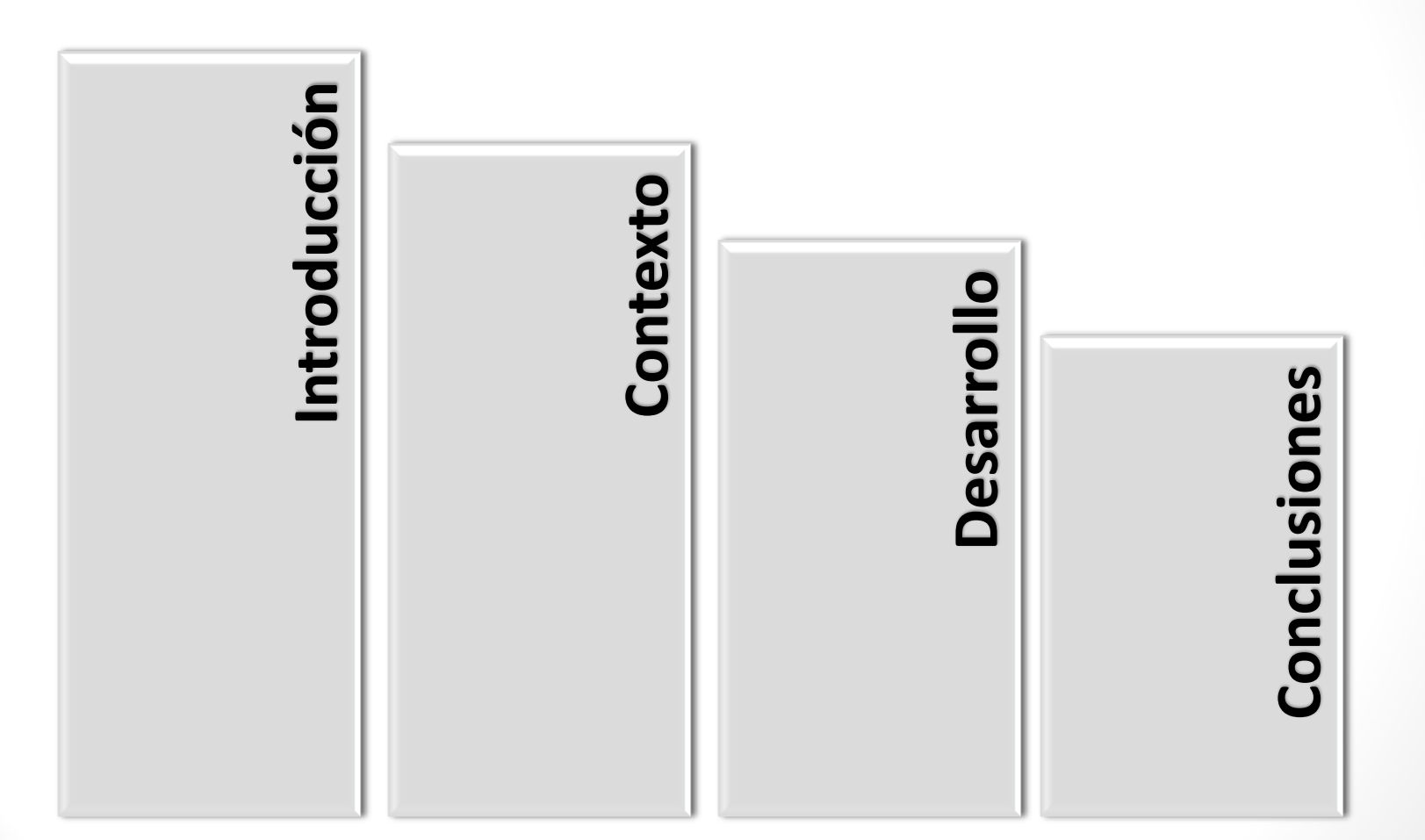

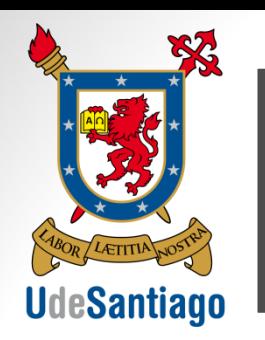

## Contexto | Introducción

- Aerofotogrametría  $\rightarrow$  Cartografía
	- Apoyo industria minera:
		- Monitoreo continuo.
		- Planificación:
			- Utilización de recursos.
			- Construcción o expansión.
			- Políticas de emergencia.

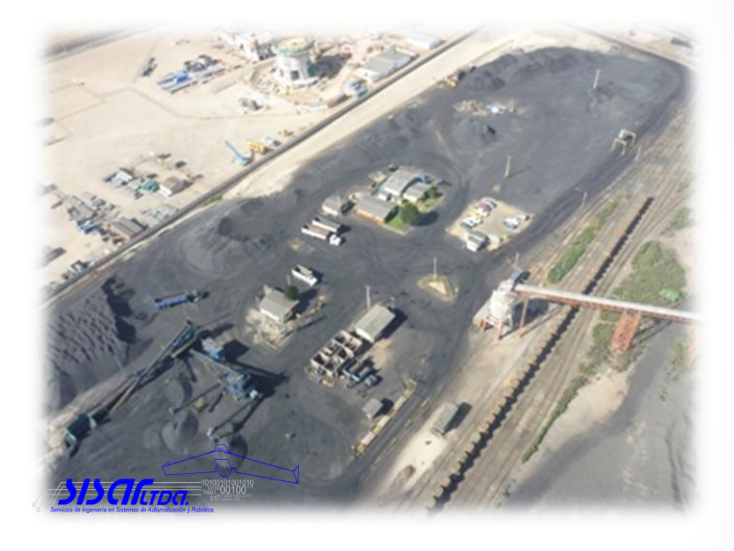

- ¿Qué sectores mineros se ven beneficiados?
	- Planificación minas.
	- Control de pasivos ambientales.
	- Control de sedimentos (relaves, pilas de lixiviación).

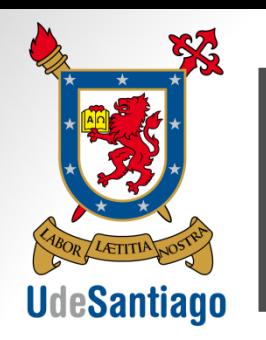

Contexto | Introducción Introducción Desarrollo **Conclusiones** 

- ¿Cuál es el problema?
	- No existe desarrollo de herramientas de software en Chile.
	- 2. Altos costos en software y hardware.
	- 3. Distribuciones gratuitas no entregan resultados esperados.

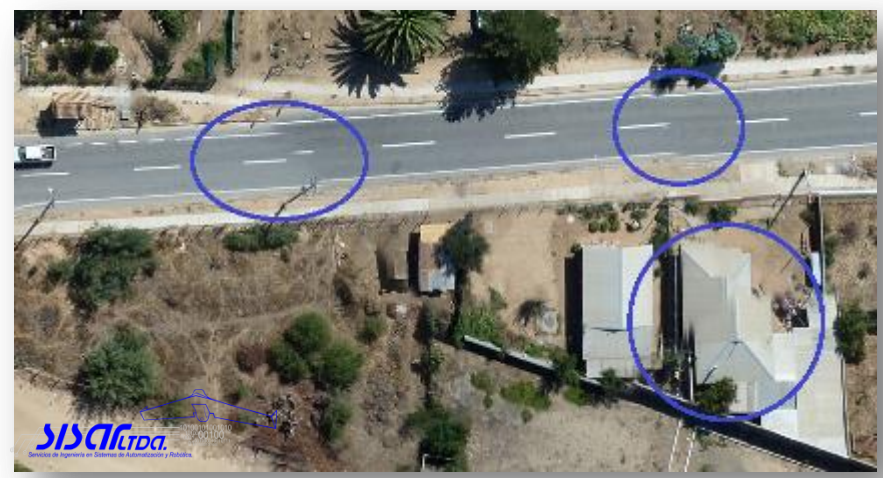

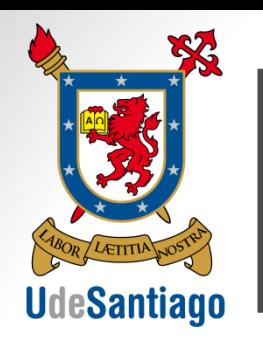

## Contexto | Introducción

- Métodos alternativos:
	- Campañas en terreno.
	- Fotogrametría aérea tripulada:
		- Sistemas LiDAR.
		- Imágenes.
	- Fotogrametría satelital.

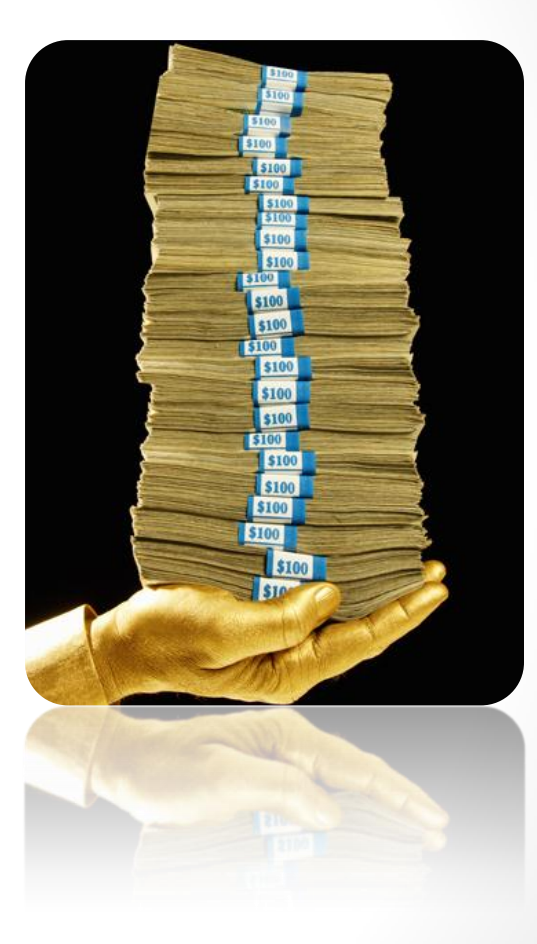

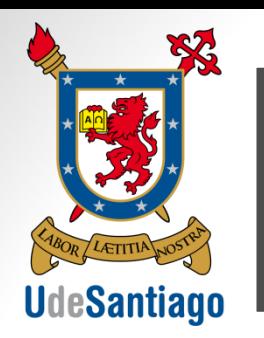

Contexto Contexto Introducción Desarrollo **Conclusiones** 

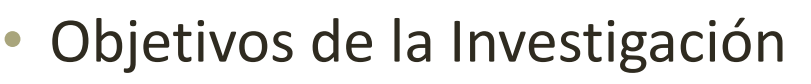

- Desarrollar un software Aero-fotogramétrico
	- Mapas aéreos
	- Modelos 3D
- Integración con Imágenes capturadas desde UAV (Aviones Robóticos no tripulados)

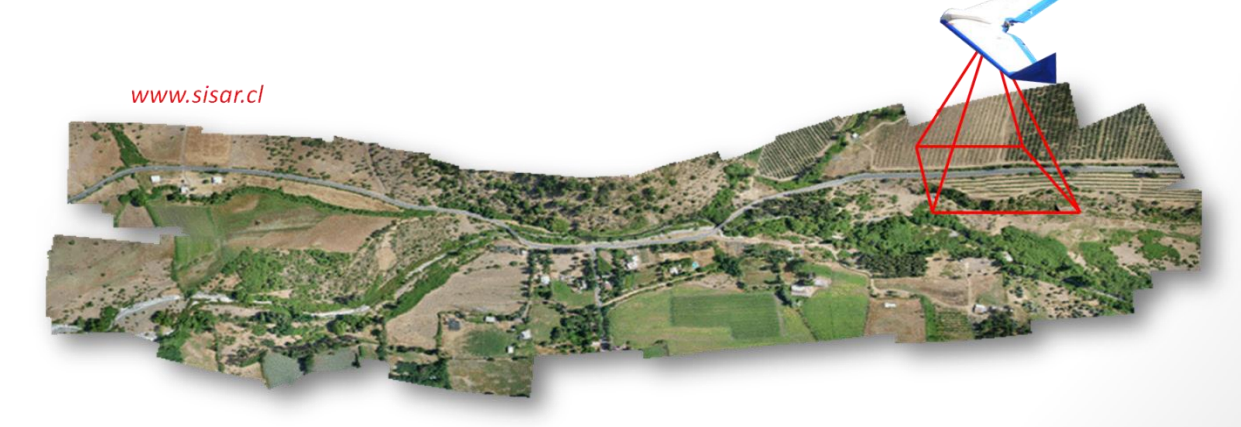

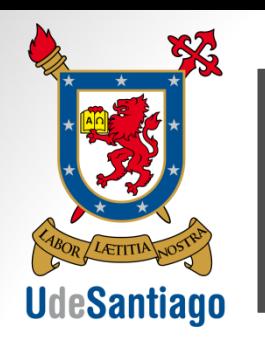

## Contexto Contexto

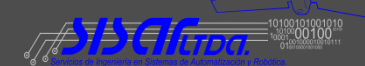

- Objetivos de Solución Integrada:
	- Disminuir los costos.
	- Proveer solución integral (UAV + SW de post-proceso).
	- Proteger al medio ambiente.
	- Disminuir riesgos (a nivel de operación en terreno con el UAV).

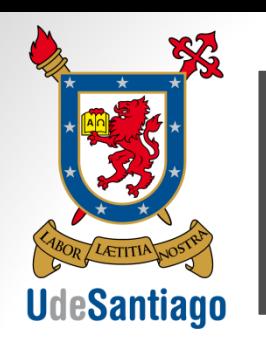

### **Desarrollo**

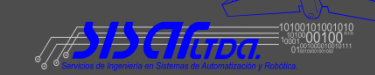

- Java  $\rightarrow$  NetBeans
- 4 Etapas:
	- Ortocorreción.
	- Mosaicos (mapas aéreos).

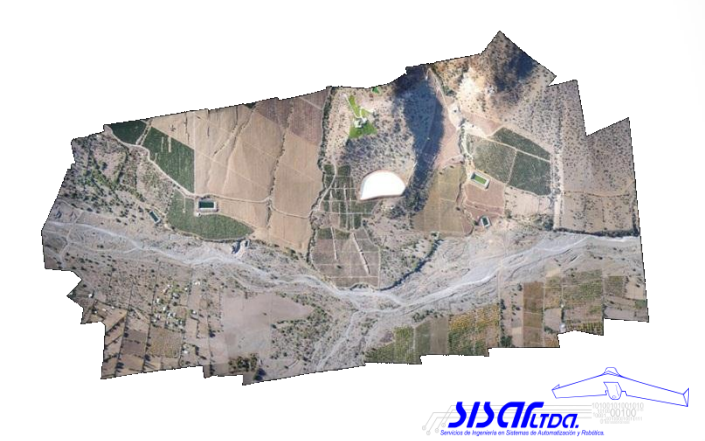

- Modelos 3D.
- Integración Final.

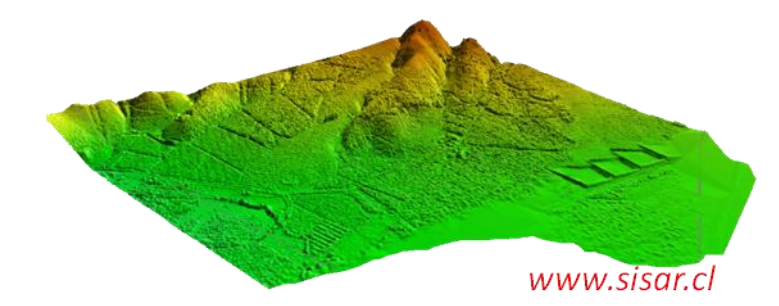

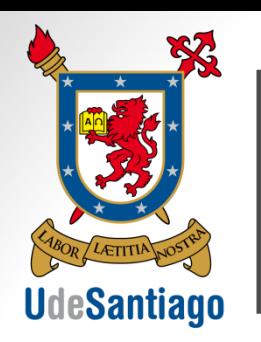

### **Desarrollo**

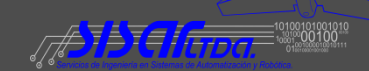

• Ortocorrección:

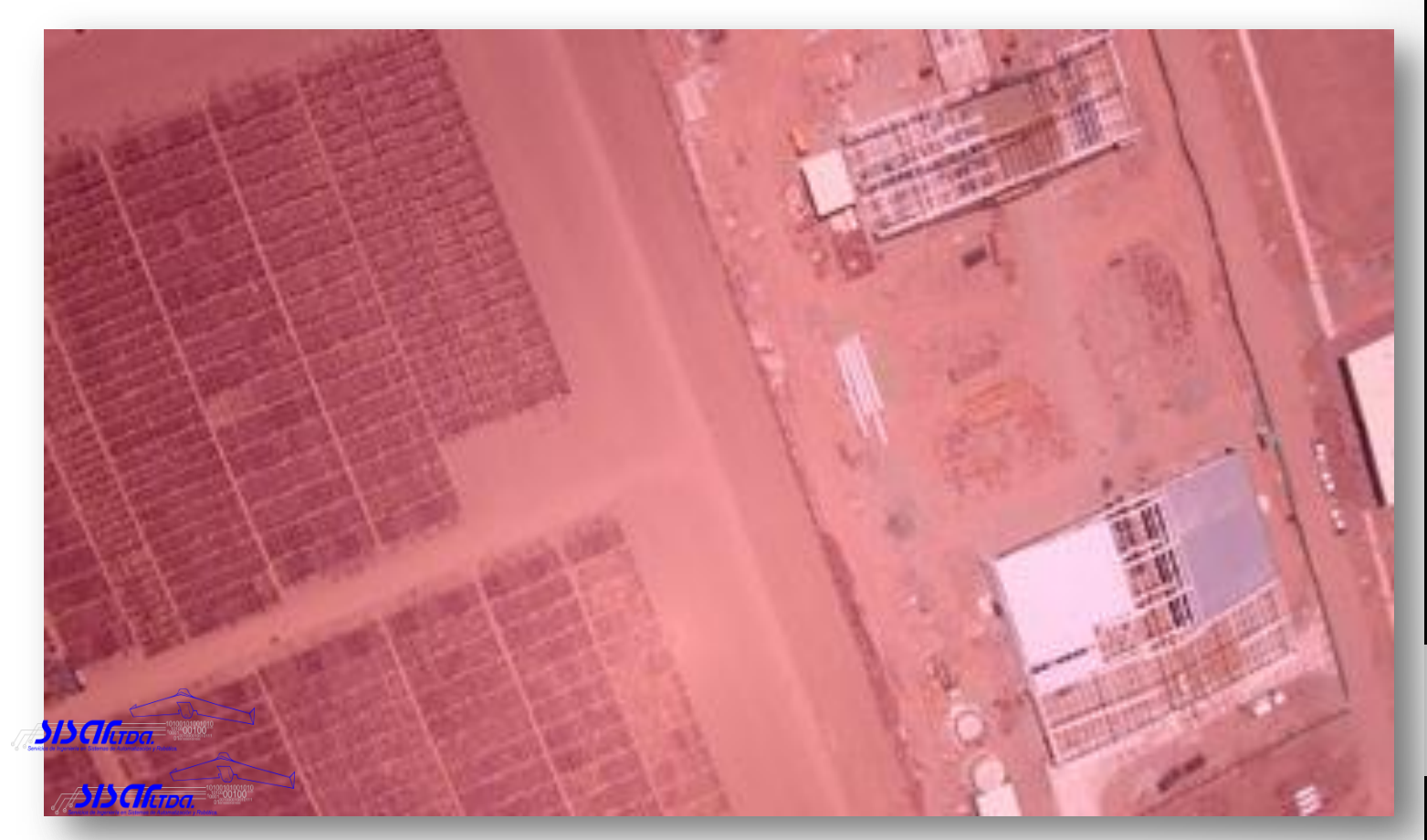

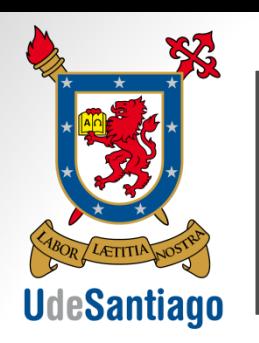

### **Desarrollo**

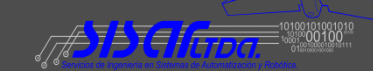

• Ortocorrección:

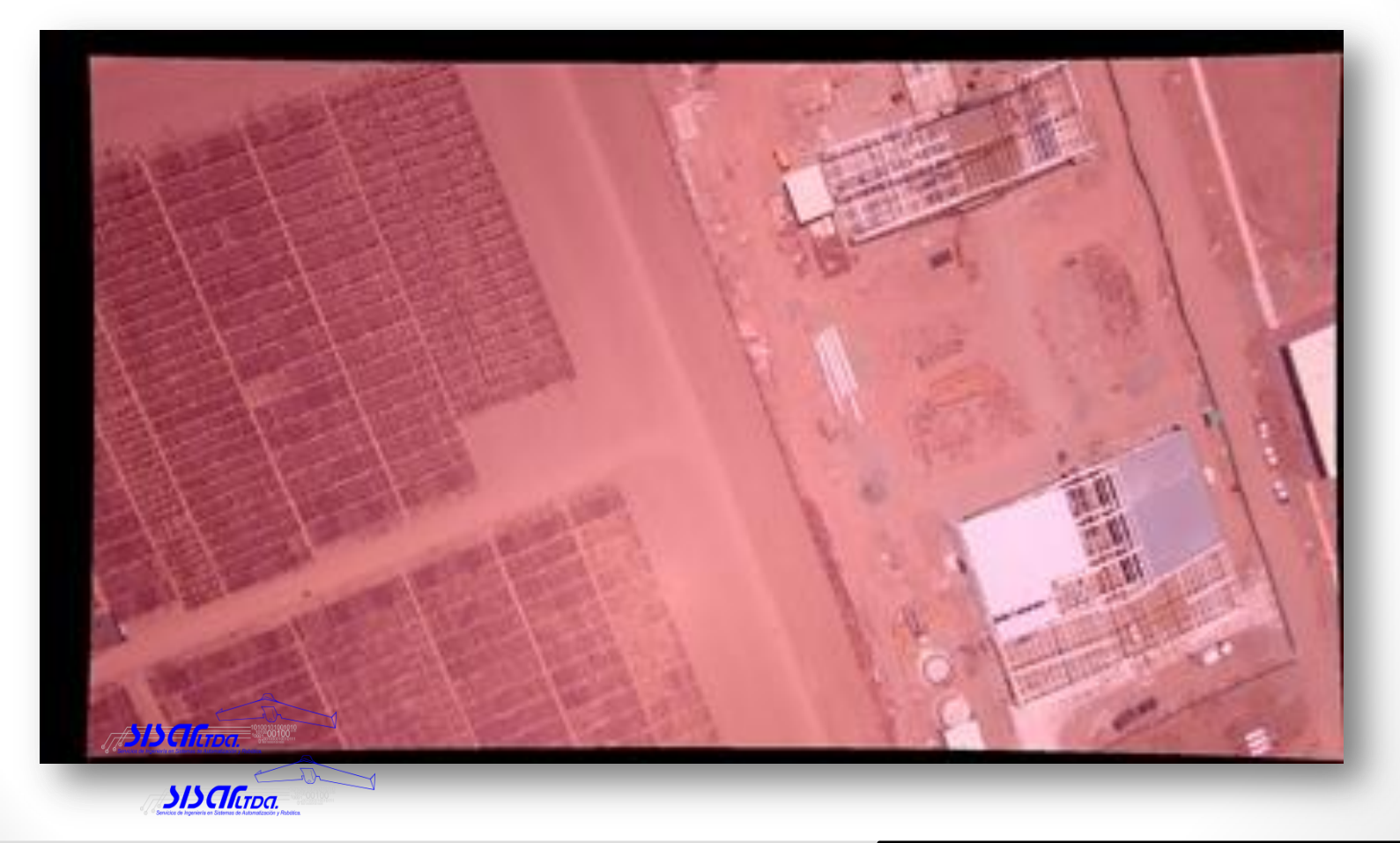

 $\overline{O}$ 

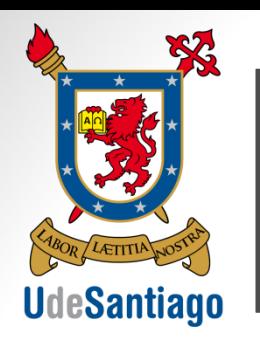

### **Desarrollo**

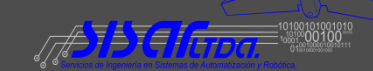

• Ortocorrección:

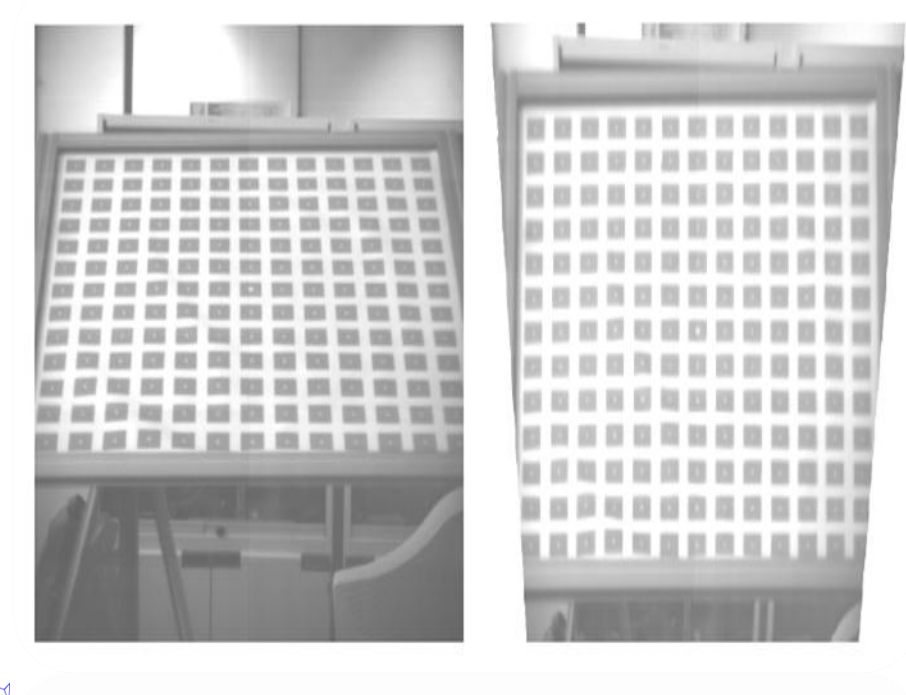

 $\overline{O}$  $\overline{O}$  $\overline{O}$  $\overline{O}$  $\overline{O}$  $\overline{O}$  $\overline{O}$ 

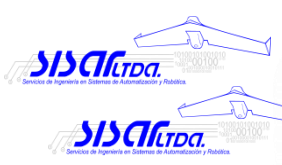

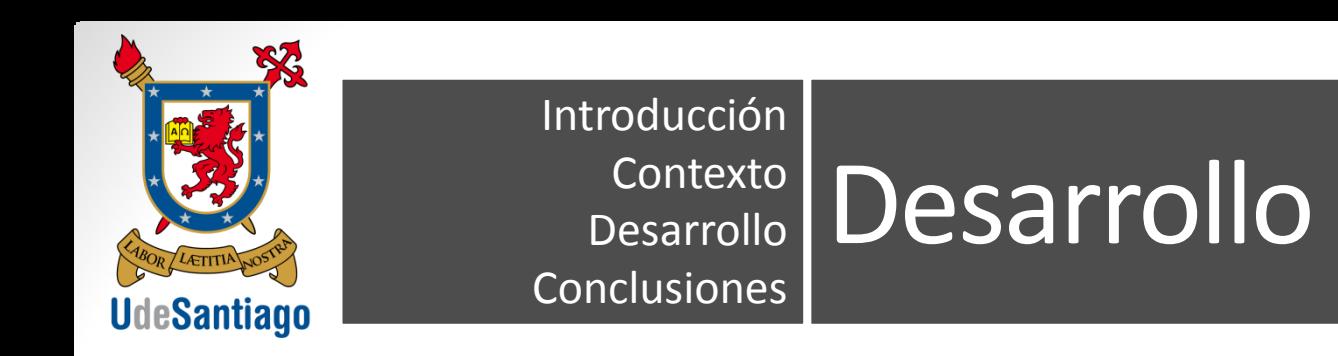

• Mosaico o mapa 2D:

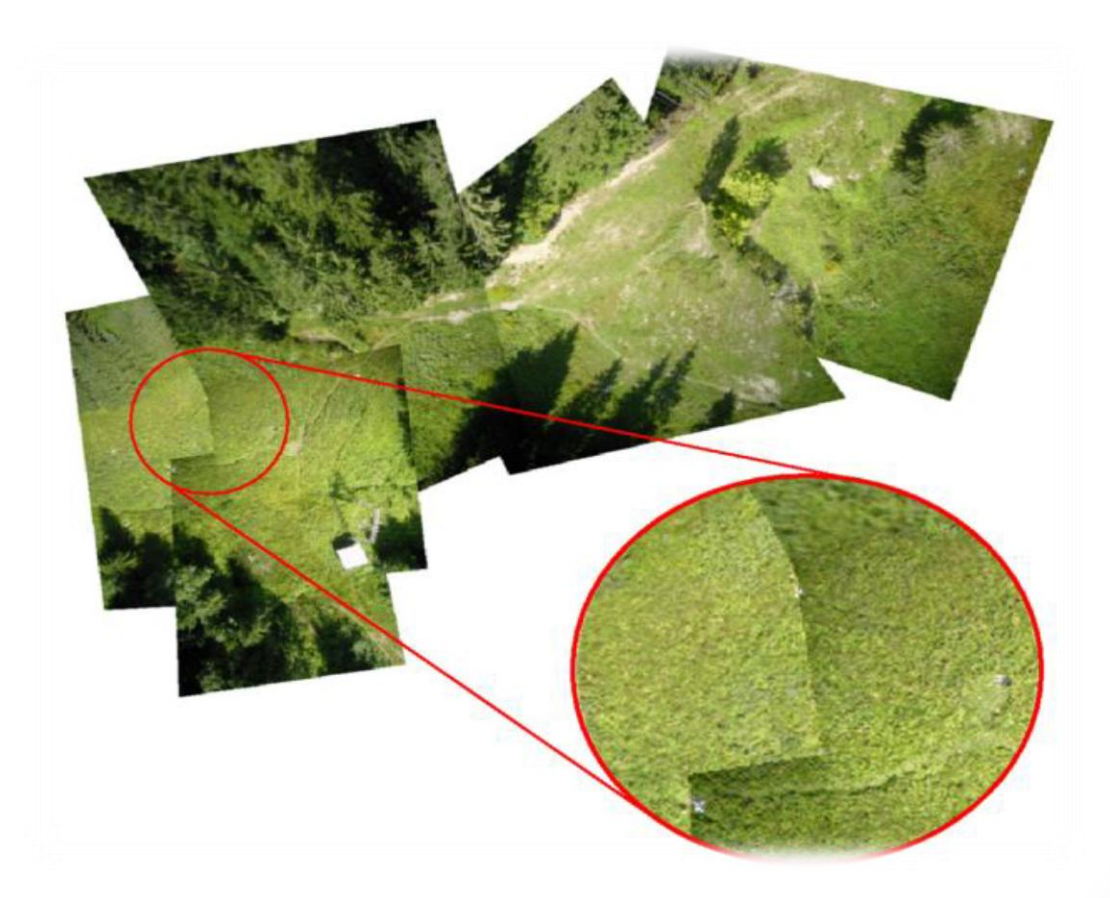

6° Seminario de Acercamiento Tecnológico Julio - 2012

**ATHE** 

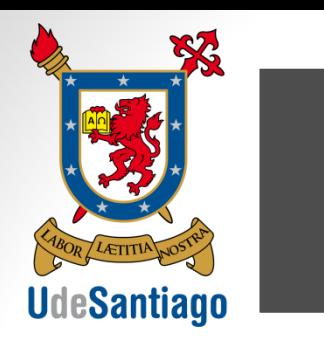

### **Desarrollo**

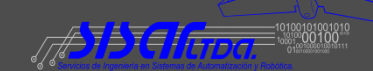

• Mosaico o mapa 2D:

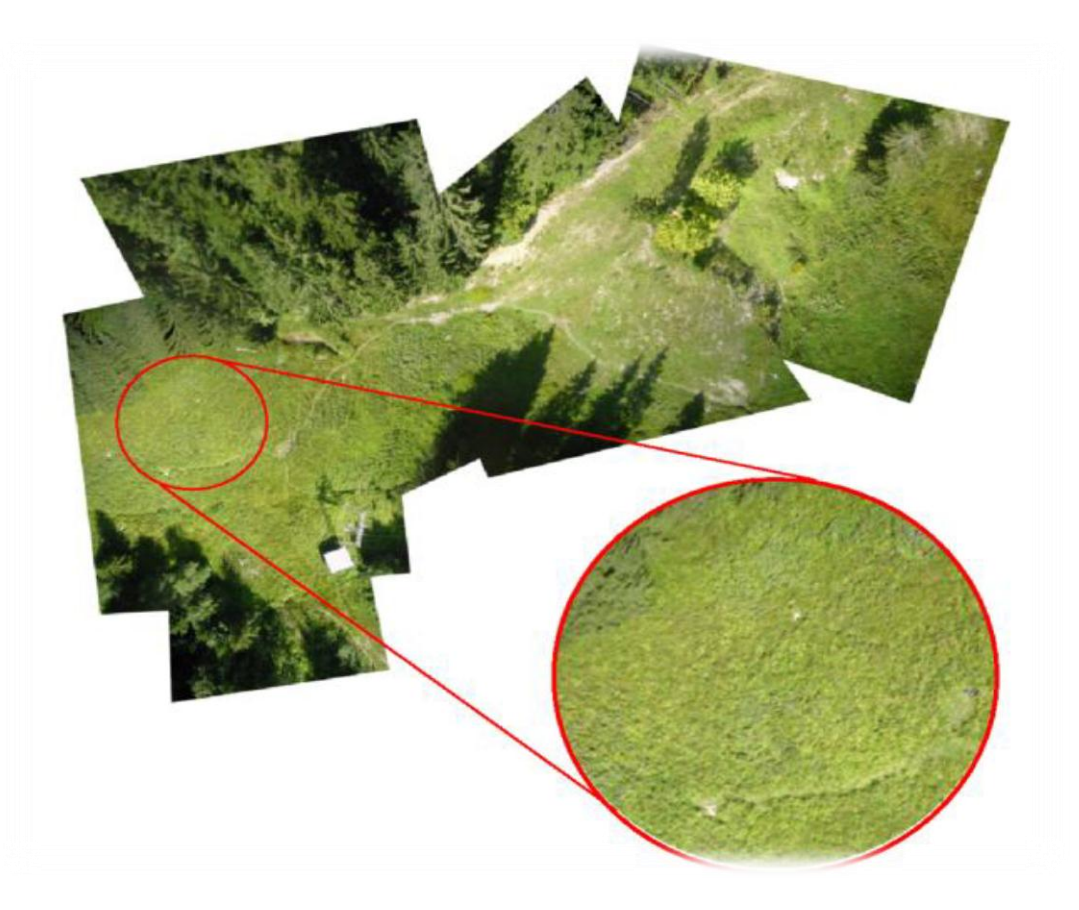

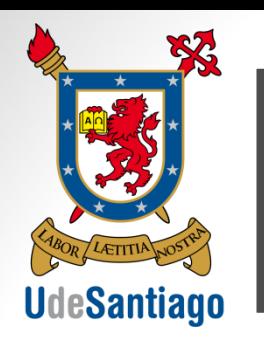

### **Desarrollo**

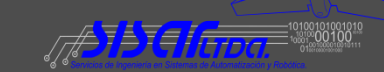

• Mosaico o mapa 2D:

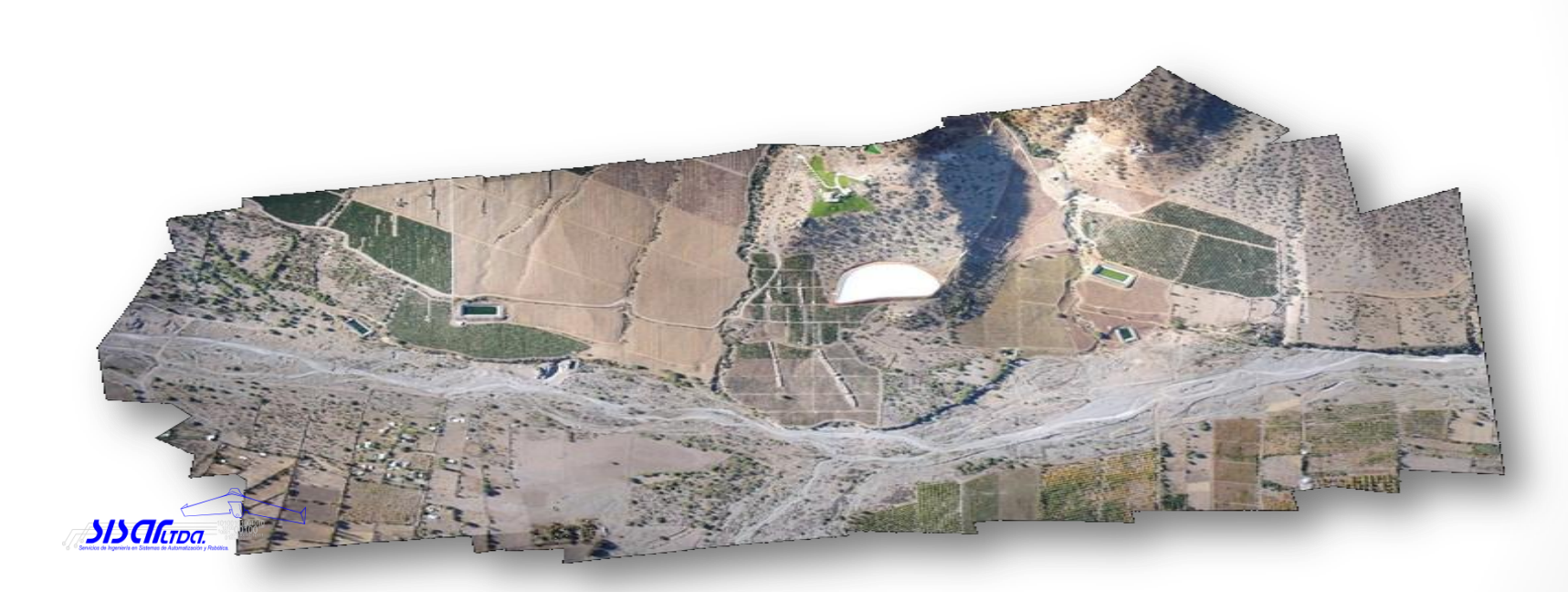

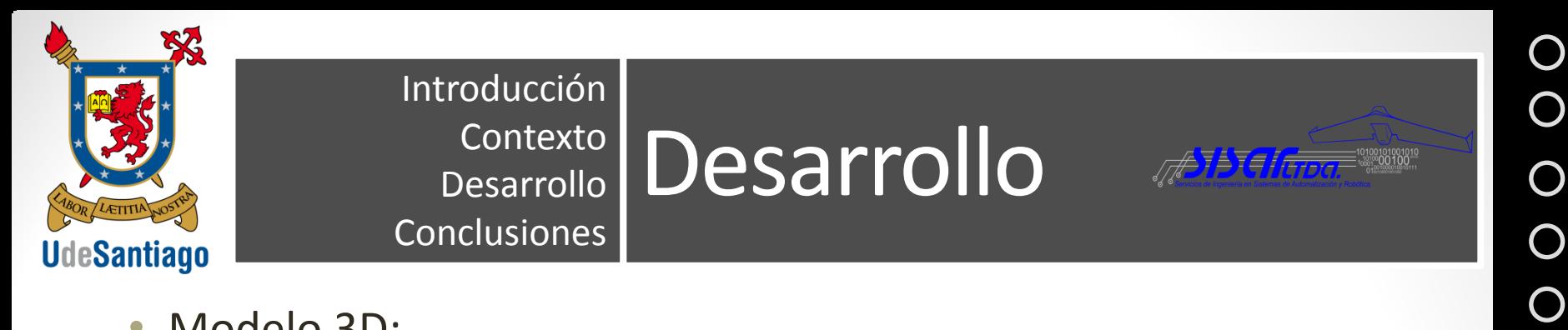

• Modelo 3D:

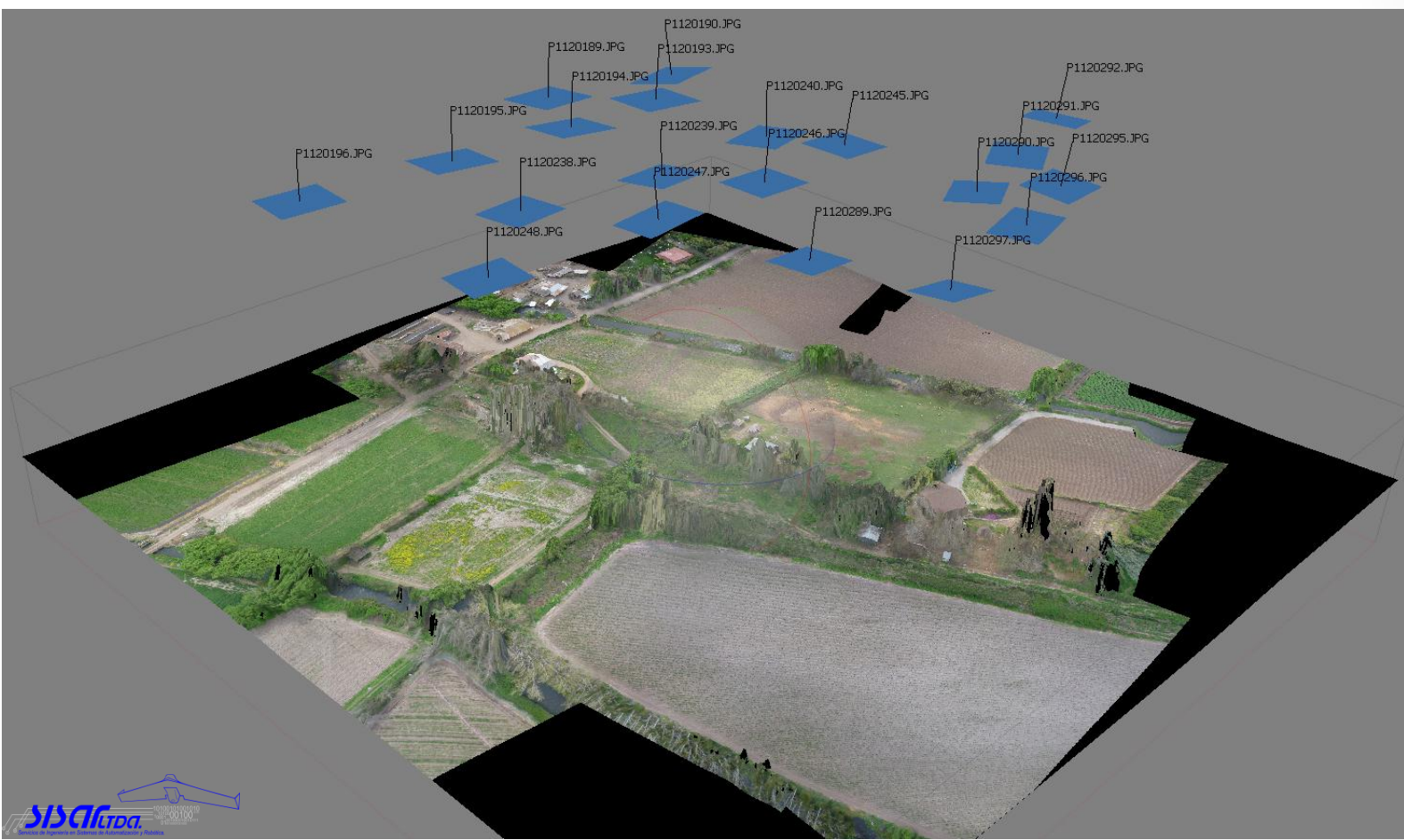

#### 6° Seminario de Acercamiento Tecnológico Julio - 2012

 $\overline{O}$ 

 $\overline{O}$ 

 $\overline{O}$ 

 $\overline{O}$ 

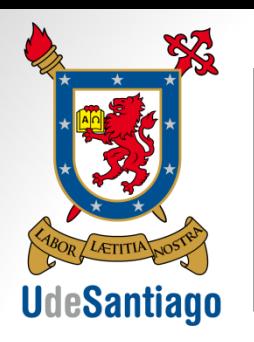

#### **Desarrollo** Introducción Contexto Desarrollo **Conclusiones**

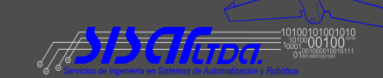

• Resultados esperados:

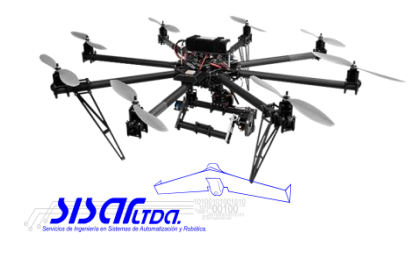

- Software de aerofotogrametría para aeronaves robóticas.
- Estudio y evaluación de algoritmos de ortocorreción.

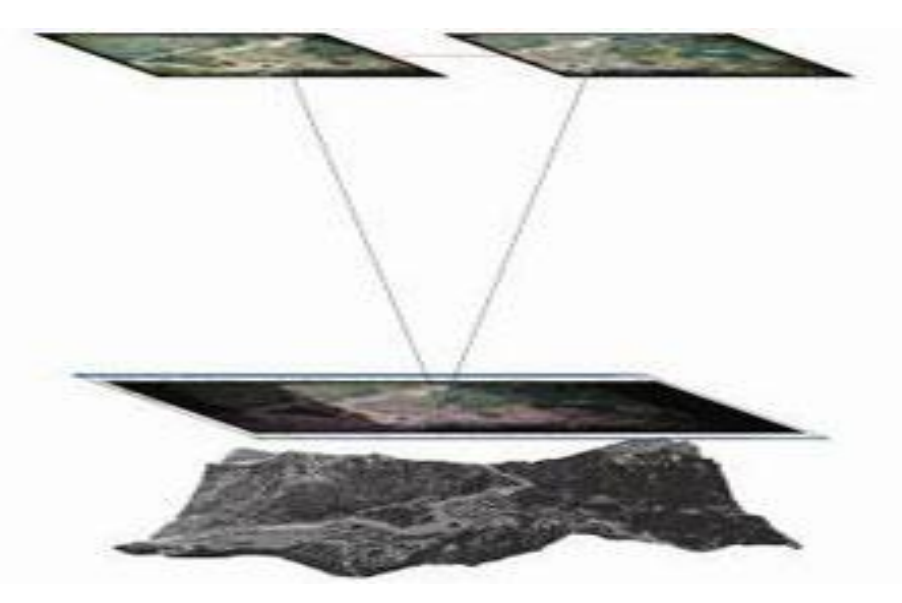

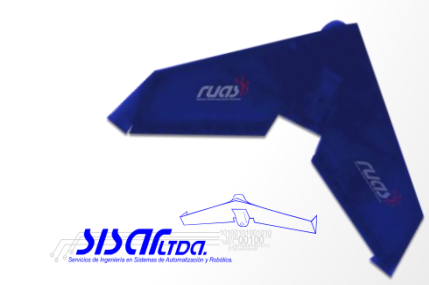

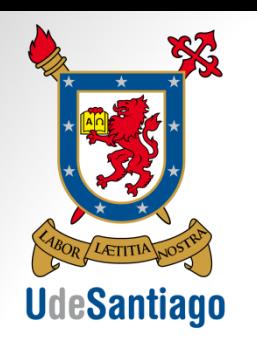

# Contexto Conclusiones

- Se espera un software de alta calidad que entregue resultados equivalentes a software propietarios.
- Conseguir resultados del estudio de algoritmos.
- Validar en terreno la calidad de la cartografía generada.

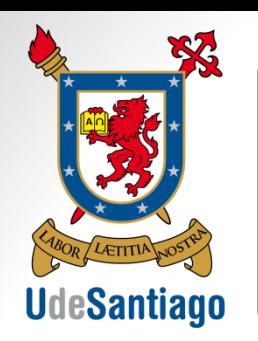

## Contexto Conclusiones

- Próximos pasos:
	- Implementación de otro método de ortocorrección.
		- Punto de Fuga.
	- Nuevos estudios:
		- Complementen el estudio realizado o se enfoquen en las siguientes etapas.
		- Optimización y generar nuevos algoritmos.

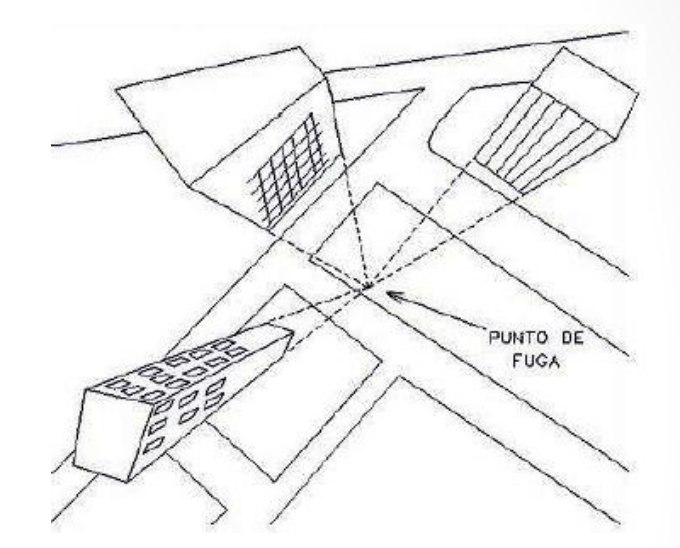

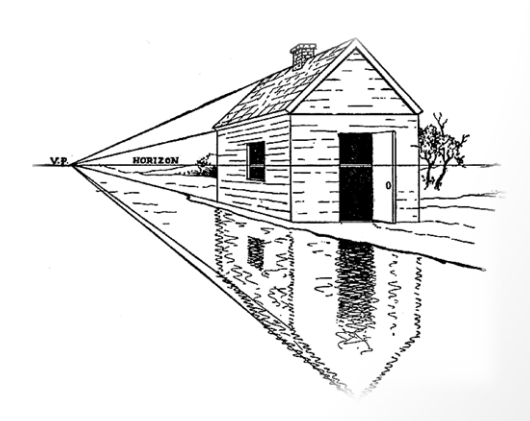

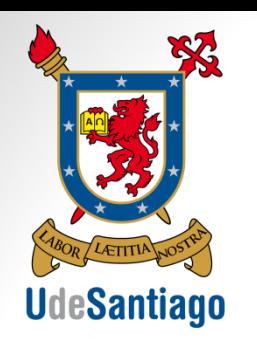

### Otros ejemplos

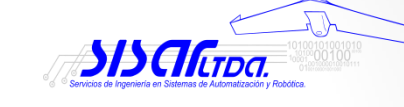

- Modelo 3D Petorca
- Modelo 3D piscinas decantación
- Video de vuelo UAV piscinas decantación
- Video sobrevuelo a mina tajo abierto
- Imágenes oblicuas 1, 2 y 3.

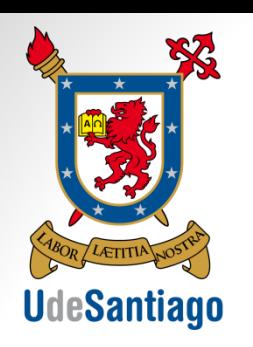

#### Preguntas

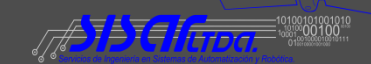

Muchas gracias por su atención

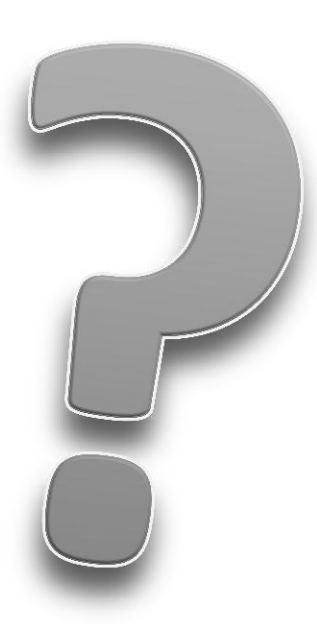

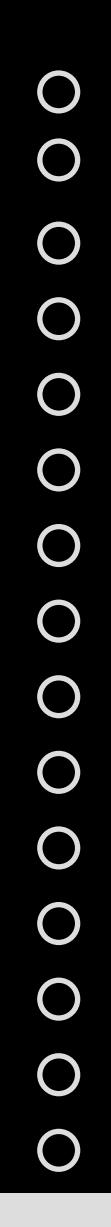

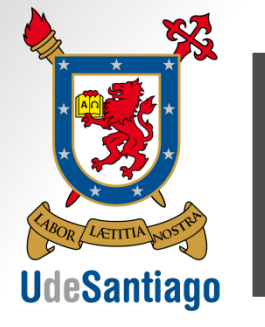

#### **Referencias** Contexto Desarrollo **Conclusiones**

Gehrke, S., Morin, K., Downey, M., Boehrer, N., & Fuchs, T. (2010). Semi-Global Matching: An Alternative to LIDAR for DSM Generation? *Proceedings of the 2010 Canadian Geomatics Conference and Symposium of Commission I*. Recuperado a partir de http://www.isprs.org/proceedings/XXXVIII/part1/11/11\_01\_Paper\_121.pdf

Gómez Molina, A., Salinas González, F. J., Cristina, V. L., & de Ingenieros Agrónomos, E. T. S. (2001). Metodología Genérica para la Generación de Ortofotografías Digitales. *Actas XIII Congreso Internacional de Ingeniería Gráfica*. Recuperado a partir de http://www.ingegraf.es/congresos/2001-BADAJOZ/docs/730697.doc

Irles Más, F., Jiménez Gómez, L. M., Oliva, M., & Velasco Gómez, E. (2005). Homograf, un programa para la resolución de homografías 2D en Autocad v. 2002. *Revista iberoamericana de ingeniería mecánica*, *9*(2), 3–12.

Sisar, L. (2012). *Sisar.cl*. Recuperado a partir de http://www.sisar.cl/descargas/brouchure.pdf

Villasante, J. S. G. (2002). FOTOGRAMETRÍA AÉREA APLICADA A LA SITUACIÓN DE CAVIDADES. *Boletín N<sup>o</sup>* . Recuperado a partir de http://www.grupoedelweiss.es/pdf/cubia5-c.pdf

Introducción